## **Gráfico de resíduos de quantis com envelope**

É apresentado um exemplo de gráfico de resíduos de quantis juntamente com o envelope simulado. Os dados de *n* = 50 observações estão apresentados no item 5 da seção Material de apoio na página [http://wiki.icmc.usp.br/index.php/EST5072017,](http://wiki.icmc.usp.br/index.php/EST5072017) lembrando que Y representa a variável resposta e X1, X2, e X3 são as variáveis explicativas.

```
dados <- . . . # completar
n <- nrow(dados)
# Ajuste do modelo
m1 < -1m(Y \sim X1 + X2 + X3, data = dados)## Envelope
J <- 100 # Número de amostras
set.seed(184587)
sige \leq summary (m1) $sigma
rqobs <- qnorm(pnorm(dados$Y, m1$fitted.values, sige))
mrq <- matrix(NA, J, n)
for (j in 1:J) {
    Yj <- rnorm(n, m1$fitted.values, sige)
   mj \leftarrow lm(Yj \sim X1 + X2 + X3, data = dados) mrq[j,] <- qnorm(pnorm(Yj, mj$fitted.values, summary(mj)$sigma))
   mrg[j,] \leq -sort(mrq[j,])}
# Limites da banda e média
conf <- 0.95
infsup \leq apply(mrq, 2, quantile, probs = c((1 - conf) / 2,
          (1 + \text{conf}) / 2, type = 6)
media <- colMeans(mrq)
faixay <- range(mrq, rqobs)
qq0 \leq - qqnorm(rqobs, main = "", xlab = "Quantis teóricos", pch = 20,
     col = "blue", ylab = "Quantis amountse envelope", ylim = faisay)eixox <- sort(qq0$x)
lines(eixox, media)
lines(eixox, infsup[1,])
lines(eixox, infsup[2,])
```
Nota 1. Procure explicar cada uma das linhas do código acima.

Nota 2. Analisando o gráfico da página abaixo, comente sobre a adequação do modelo ajustado.

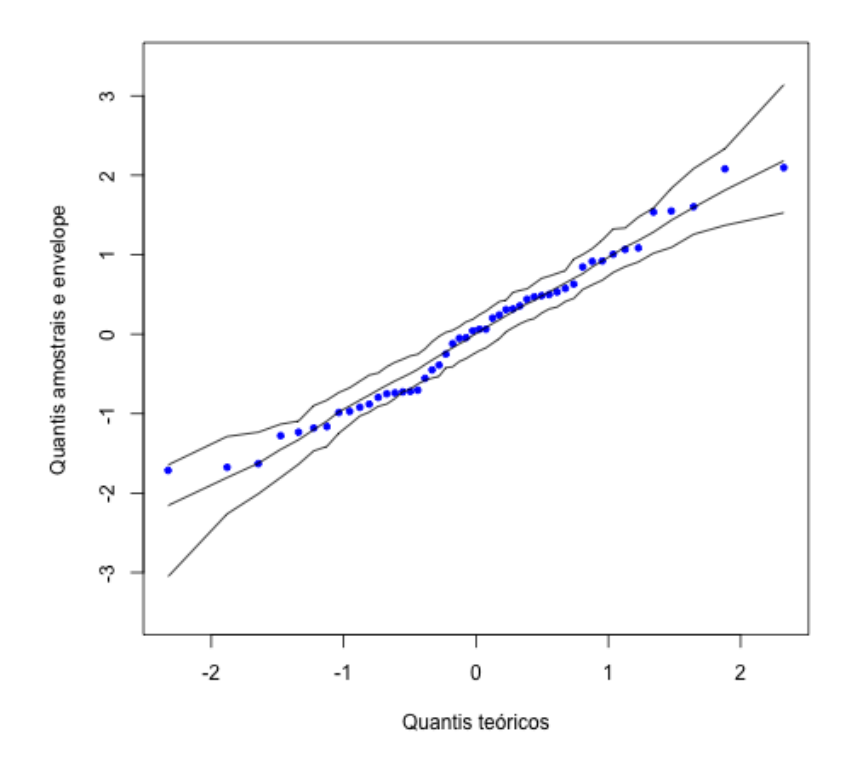